## **Console (Aplicativo e Painel de Controle)**

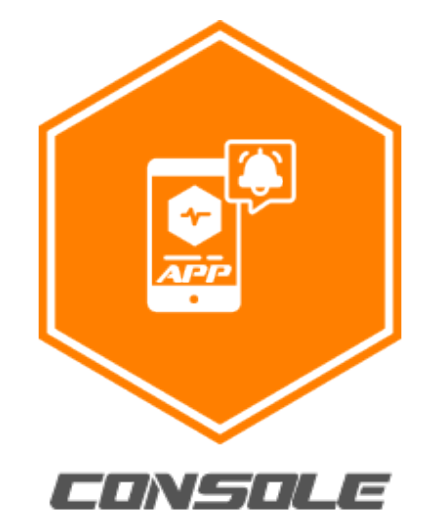

## Informações **Ajuda**

**Acessos rápidos** 0

> Acesso ao serviço: [Console Web](https://console.neture.com.br) Suporte: [Suporte Online - Helpdesk](https://suporte.neture.com.br)

**Manuais**

[Como utilizar o aplicativo da Neture \(Android e iOS\)?](https://wiki.neture.com.br/pages/viewpage.action?pageId=129466387)